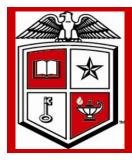

# Texas Tech University Health Sciences Center

# **Purchasing Corner Newsletter**

Issue 30 July 2012

# **TechBuy Supported Browsers**

#### Inside this issue:

New TechBuy functionality

Fiscal Year End Order Processing 1

2

Purchasing Contracts 3 web links

Purchasing Contacts 3

Production 3 Dashboard

# Special points of interest:

- TechBuy Browsers
- Fiscal Year Guidelines
- Purchasing Contract web links
- Production Dashboard

SciQuest applications are developed using generally accepted standards for browser-based applications.

The following browsers will be supported starting July 22, 2012 (SelectSite 12.2 release):

- Firefox 13 added to the certified browser list for Windows
- Safari 5.0 added to the certified browser list for Mac
- Chrome v 18-19 added to the supported browser list for Windows
- Support for Firefox 3.6 will be discontinued starting November 4, 2012 (with the 12.3 release).

#### NOTE:

This browser version was end-of-life by Mozilla on April 24, 2012.

### Supported Mobile Browser / Operating Systems for Email Approvals

Supported combinations of Browser/Operating Systems for use with Email Approval functionality

#### NOTE:

SciQuest has tested specific mobile OS/Browser combinations. This is not an exhaustive list of OS/Browser combinations that can be used with email approvals, but instead is a list of those that have been tested.

 Readability of emails may vary based on email client and email formatting selected. If an HTML email received is unclear, user may configure their profile to receive plain text approval emails.

### Supported Mobile Devices

BlackBerry 4.5, 5.0-6.0 use Blackberry Browser
Android 1.X 2.0-2.3 use Android – embedded browser
iPhone/ iPad iOS 4, iOS 5 use Safari – embedded browser
NOTE: iPad and iOS 4 and iOS 5 are supported by SciQuest, however not
all Supplier punchout sites will support this hardware and/or operating
system.

# Important reminders for Fiscal Year 2012

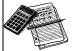

### **TTUHSC Open Encumbrance Review Process**

Review all open encumbrances at the following location in Cognos: Public Folders >
HSC Finance > Encumbrances, Invoices and Checks > Open Encumbrances by
Fund & Orgn

Review for validity – is order expected to be fulfilled before 08/31/2012?

PR (Payroll) and EA (Communication Services) encumbrances will clear systematically – you do not have to request their closure

Request PO / Encumbrance Close from the PO & Enc Change Request link at http://www.fiscal.ttuhsc.edu/downloads/PO&Enc Change Request.xls

- All encumbrances on state funds that rolled from FY 2011 to FY 2012 (original transaction date prior to September 1, 2011) will be closed August 1, 2012
- If the encumbrance is still valid, you must notify Purchasing at <u>purchasing@ttuhsc.edu</u> prior to August 1, 2012

Fiscal year 2012 year end reminders and guidelines

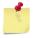

## **Important Notes:**

- Encumbrances on E&G funds (funds that start with a 10) will only roll one year. The
  encumbrance should be expended by the second year otherwise the encumbrances
  will systematically be closed.
- The encumbrance roll process also rolls budget to the next year to cover the encumbrance. This budget can only be used for the associated encumbrance.

Releasing/closing prior fiscal year encumbrances on E&G funds does not release funding to be spent in the current fiscal year. When prior fiscal year encumbrances are closed the associated budgets will also be reversed.

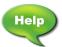

### **Need Assistance in Submitting TechBuy Requisitions**

The new Job Aids section has been added to the TechBuy Training Documentation page. http://www.fiscal.ttuhsc.edu/purchasing/techbuydoc.aspx

### **Warranties**

Multi-year warranties or Service Agreements submitted using State appropriated funds is not an allowable expense and will not be approved on any TechBuy requisition form.

# Links to some Purchasing contracts

Term Contract/State Contracts/TXSmartBuy

http://www.window.state.tx.us/procurement/contracts/all\_term/

Texas Multiple Award Schedules (TXMAS)

http://www.window.state.tx.us/procurement/prog/txmas/

Department of Information Resources (DIR)

http://www2.dir.state.tx.us/ict/contracts/Pages/ProductsServices.aspx

Educational & Institutional Cooperative Purchasing (E&I)

https://www.eandi.org/Default.aspx

FirstChoice Cooperative

http://www.fccoop.org:8080/web/guest;jsessionid=a63a37317cf419a577134dccf328

Novation/Provista

https://www.provistaco.com

Premier

https://www.premierinc.com/about/suppliers/contacts.jsp

Texas Interlocal Purchasing (TIPS)

http://www.tips-usa.com

The Cooperative Purchasing Network (TCPN)

http://www.tcpn.org

BuyBoard

https://www.buyboard.com

National Joint Powers Alliance

http://www.njpacoop.org

U.S. Communities

http://www.uscommunities.org

TTUHSC Contract links

**Purchasing Contacts** 

New Purchasing Employee

**Production Dashboard** 

Purchasing Department Contacts
Office phone number; 806-743-7841
Fax number 806-743-7850

John Haynes, Director - 743-7387

Shawn Olbeter, Unit Associate Manager-

743-7386

Janice Brumley, Section Supervisor -

743-7389

Dolores Ramirez, Unit Supervisor -

743-7385

Sylvia Bradley, Sr. Purchaser -

743-7390

Teri Floyd, Sr. Purchaser - 743-7384

Dollie Banos, Purchaser - 743-7391

Linda Ander, Analyst II - 743-7388

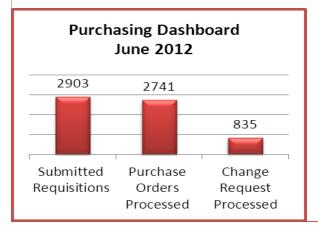

#### Stay updated and informed!

For TechBuy news, information and updates be sure to sign up at: http://www.fiscal.ttuhsc.edu/banner/usergroups/
UserGroups.aspx